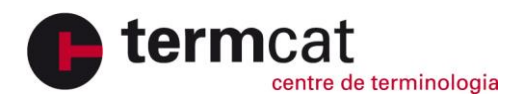

## Terminologia de la visualització de dades

Bibliografia

## **Obres especialitzades**

DÜRSTELER, J.C. Visualización de información: Una visita guiada. Barcelona: Gestión 2000, 2003. 152 p. (Los Libros de Infonomia.com; 4) ISBN 84-8088-836-9

Guia de visualització de dades. Versió 3. Barcelona. Generalitat de Catalunya [en premsa].

Ignasi Alcalde: From data to knowledge [en línia]. [S.l.]: Ignasi Alcalde, cop. 2017. <https://ignasialcalde.es/>

PRIETO VELASCO, Juan Antonio. "Depicting specialized concepts: Strategies for the visualization of terminological knowledge". A: Terminologie & ontologie: Théories et applications: La représentation verbale et non-verbale en terminologie: Actes de la Journée d'étude TOTh 2013. Copenhague: DNRF's Centre for Textile Research: Institut Porphyre, 2016, p. 37-49. ISBN 978-87-998798-2-3

Tipos de gráficos [en línia]. Madrid: IBM España, 2018. <https://www.ibm.com/support/knowledgecenter/es/SSMR4U\_10.2.1/com.ibm.swg.ba.c ognos.ug\_buxc.10.2.1.doc/c\_ug\_buxc\_charts\_cnfgs.html>

Tipos de gráficos y diagramas para la visualización de datos [en línia]. Madrid: IngenioVirtual, 2018. <http://www.ingeniovirtual.com/tipos-de-graficos-y-diagramas-para-la-visualizacion-de $datos/>$ 

The chart maker <http://chartmaker.visualisingdata.com/>

The data visualisation catalogue [en línia]. [S.I.]: The Data Visualisation Catalogue, [2018]. <https://datavizcatalogue.com/>

Visualización de la información". El Profesional de la Información. Vol. 15 (2006), núm. 4, p. 248-323.

Visualització [en línia]. Barcelona: Universitat Oberta de Catalunya, [2018]. <http://multimedia.uoc.edu/blogs/vis/ca/>

XARXA D'OBSERVATORIS DEL DESENVOLUPAMENT ECONÒMIC LOCAL (XODEL). Llibre blanc de la visualització de la informació [en línia]. Barcelona: Diputació de Barcelona. Oficina Tècnica d'Estratègies per al Desenvolupament Econòmic, 2016. <http://xodel.diba.cat/sites/xodel.diba.cat/files/visualitzacio\_informacio\_1.pdf>

## Obres terminològiques

Design and Visual Communications (Graphics) Glossary [en línia]. [S.I.]: New Zealand Qualifications Authority, [s.a.]. <http://www.nzqa.govt.nz/assets/\_generated\_pdfs/glossary-4745.pdf>

Fundamentals of Graphics Communication: Glossary [en línia]. Columbus: McGraw Hill Education, cop. 2018. <http://highered.mheducation.com/sites/0072322098/student\_view0/glossary\_a.html>

HAGEDOORN, Hilbert. Graphics glossary: Commonly used graphics terminology [en línia]. [S.l.]: Guru3D.com, 2007. <http://www.guru3d.com/articles-pages/graphics-glossary,1.html>

Information visualisation: Glossary = Visualización de información: Glosario [en línia]. [S.I.]: InfoVis.net, cop. 2000-2018. <http://www.infovis.net/printRec.php?rec=glosario&lang=2>

The AIM@SHAPE Glossary [en línia]. [S.I.]: VisionAir, [2018]. <http://visionair.ge.imati.cnr.it/glossary/glossary2.jsp?letter=all>

Visual design glossary terms [en línia]. Washington: Usability.gov, 2018. <https://www.usability.gov/what-and-why/glossary/tag/visual-design/index.html>